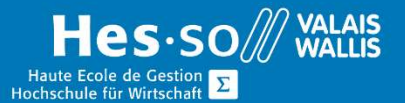

## Bureautique intensif - Niveau 2

### **Descriptif**

La Formation Continue de la HES-SO Valais-Wallis propose un cours intensif de 3 semaines destiné aux assurés n'ayant que peu ou pas de base en informatique et en bureautique.

Les cours sont donnés en groupes extrêmement restreints idéalement de 4-5 personnes maximum.

Les formateurs ont tous une expérience de plusieurs années avec des assurés AI ou ORP. Ils ont les outils pédagogiques et didactiques nécessaires pour inculquer la matière au mieux et prennent en compte les différents contextes personnels.

Les participants ont l'occasion, tout au long des sessions, de confronter leurs diverses connaissances sur la matière et d'échanger sur les différents problèmes rencontrés dans leur démarche de réinsertion.

## **Objectifs**

- Donner un niveau bureautique avancé aux participants et par là-même favoriser leur réinsertion professionnelle.
- Améliorer les compétences professionnelles des participants afin de maximiser leur chance de réussir leur réinsertion professionnelle.
- Permettre aux participants de gagner en confiance et en assurance dans les logiciels bureautiques.

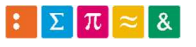

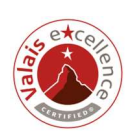

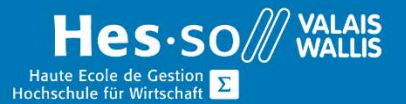

## Matière couverte durant la formation

### Microsoft Office Word

- Mise à niveau des connaissances de base
	- a. Interface
	- b. Mise en forme
	- c. Mise en page générale
	- d. Sauvegardes et impressions, enregistrement de pdf
- Objets graphiques
	- a. Les images et traitement des images
	- b. Les formes
	- c. Les smartart
	- d. Interactions des objets graphiques
	- e. Ruban-Outils complémentaires image, dessin
	- f. Création d'un CV
- Les tableaux
	- a. Création, modification, lignes, colonnes
	- b. Ruban complémentaire tableaux
	- c. Transformation tableau <-> texte
- Travail avec les longs documents :
	- a. Styles
	- b. Entêtes et pieds de page, blocs de construction
	- c. Pages de garde
	- d. Tables des matières et tables des illustrations
	- e. Travail avec les sections.
- Publipostage
	- a. Lettres types
	- b. Etiquettes et enveloppes
	- c. Filtres
	- d. Champs conditionnels

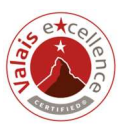

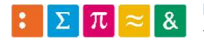

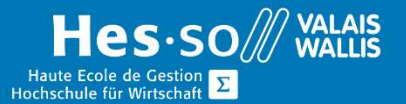

#### Microsoft Office Excel

- Mise à niveau des connaissances de base :
	- a. Interface
	- b. Mise en forme
	- c. Mise en page générale et impression
	- d. Formules automatiques
	- e. Format conditionnel
	- f. Formules mathématiques
	- g. Recopie de formules
- Les formules
	- a. Références relatives et absolues
	- b. Les opérateurs logiques
	- c. Les tests et fonctions logiques
	- d. Travail avec les dates (fonctions dates)
	- e. Quelques formules utiles (arrondi au multiple, somme.si, nb.si, etc.)
- Les bases de données
	- a. Principes
	- b. Filtres et tris
	- c. Extraction de données
	- d. Formules sur les bases de données (fonctions de recherche)
	- e. Validation de données
- Les graphiques
	- a. Principes et types de graphiques
	- b. Création de graphiques simples
	- c. Ruban Complémentaire graphiques et ses options
	- d. Modification d'un graphique (échelle, série, axe secondaire)
	- e. Modification d'une série de données
- La synthèse de tableaux, les tableaux croisés dynamiques (TCD)
	- a. Principe
	- b. Création d'un TCD
	- c. Données, sources de données
	- d. Filtre sur les champs
	- e. Options du ruban Outils complémentaires TCD
	- f. Modification d'un TCD
	- g. Ajouts de données
	- h. Groupement de valeurs
	- i. Création de graphiques

Microsoft Office Powerpoint

- Principes et règles de présentation
- Quelques outils et astuces de présentation

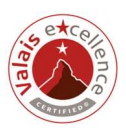

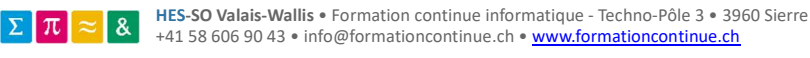

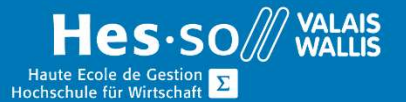

- Création d'une présentation
- Création d'une diapositive
	- a. Ajouts d'objets graphiques
	- b. Animation des objets
	- c. Transitions
- Utilisation des masques
- Déclencheurs
- Entêtes et pieds de page
- Minutage du diaporama
- Conversion en .pdf et en .ppsx
- Présentation orale

### Microsoft Office Outlook

- Création et affichage des messages
	- a. Ajout des options à un message (niveau importance, confirmation de lecture ou de réception, avertissement)
- Planification
	- a. Gérer des rendez-vous périodiques
	- b. Appliquer des formats conditionnels au calendrier Outlook
	- c. Utiliser les catégories pour gérer les rendez-vous
- Gestion des messages
	- a. Regroupement messages
	- b. Règles de messagerie
	- c. Utiliser les catégories pour gérer les messages
	- d. Paramétrer les messages
- Création et gestion des contacts
	- a. Alimenter et utiliser différents carnets d'adresses électroniques (Catégories et dossiers)
	- b. Envoyer sa carte de visite (Vcard)
- Création et gestion des tâches et notes, gestion des tâches périodiques
- Configuration du calendrier, options du calendrier (semaine de travail, heures de travail, configuration par défaut des rendez-vous, jours fériés

### **Organisation**

La formation est donnée sur 3 semaines, tous les matins.

Elle alterne théorie et pratique, avec séances d'exercices accompagnés.

Durant toute la durée de la formation, nous mettons à la disposition des participants un poste de travail informatique pour leur entraînement personnel et la réalisation des exercices.

La formation a lieu dès qu'un minimum de 3 participants est atteint.

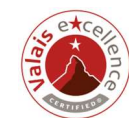

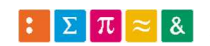

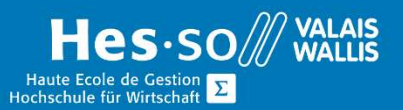

## Planning de formation

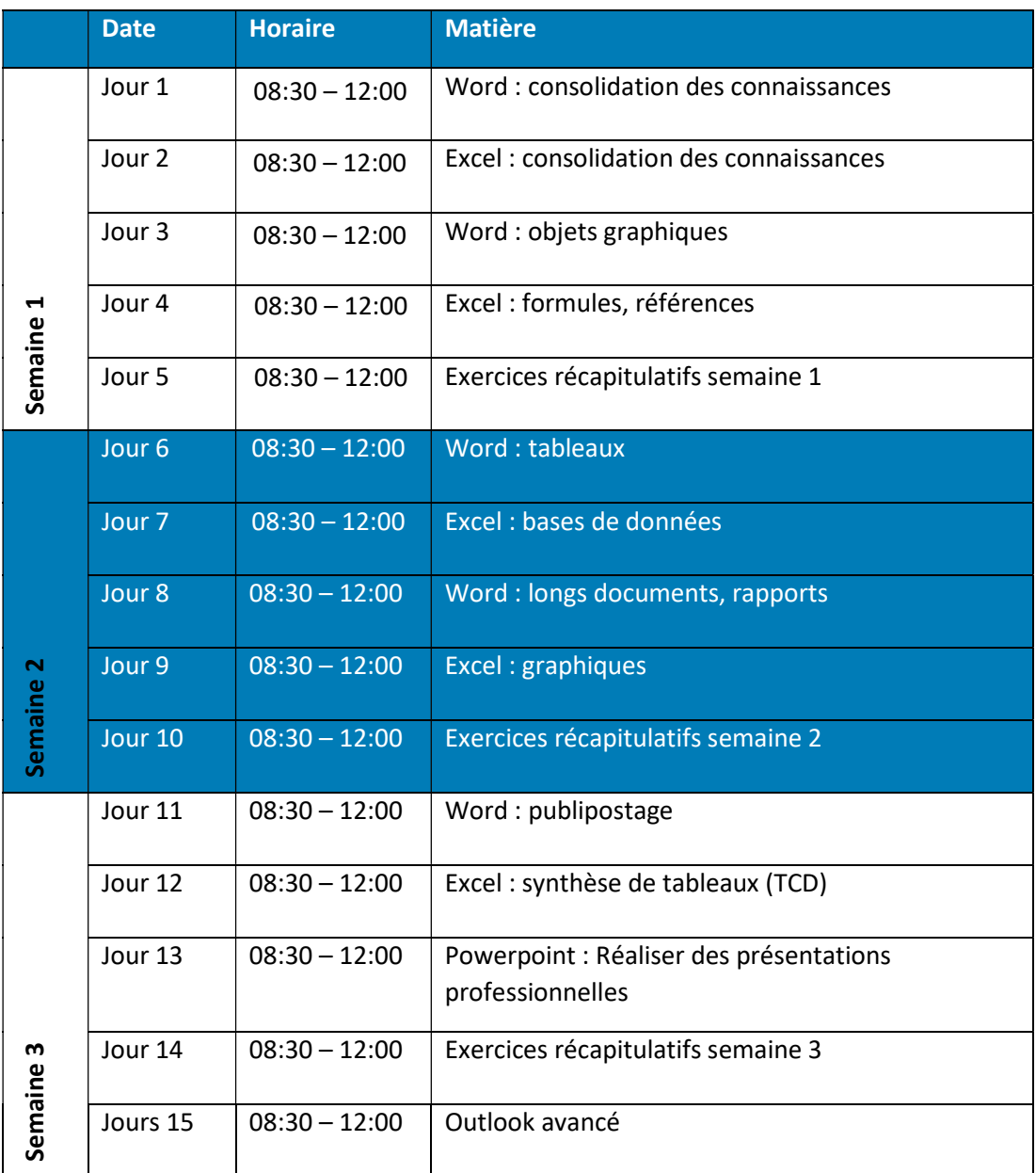

Ce planning est indicatif et peut être adapté au besoin.

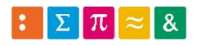

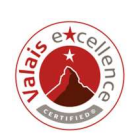